## Cheatography

## Django 1.8 Best Practices Cheat Sheet by zejuniortdr via cheatography.com/23287/cs/5103/

| PEP8                                                                                                    | NULL AND E                                                                                                    | BLANK - Ho                        | w to use                          |
|----------------------------------------------------------------------------------------------------|----------------------------------------------------------------------------------------------------|-----------------------------------|-----------------------------------|
| <ul> <li>Use 4 spaces per indentation<br/>level.</li> <li>Separate top-level function and<br/>class definitions with two blank<br/>lines</li> <li>Method de□nitions inside a<br/>class are separated by a single<br/>blank line.</li> </ul>                  | Field Type                                                                                                    | NULL                              | BLANK                             |
|                                                                                                    | CharField,<br>TextField,<br>SlugField,<br>EmailField,<br>CommaS-<br>eparatedl-<br>nteger-<br>Field,<br>UUIDField | Don't do<br>this.                 | Okay.                             |
| <ol> <li>Standard library imports.</li> <li>Imports from core Django.</li> <li>Imports from third-party apps<br/>including those unrelated to<br/>Django.</li> <li>Imports from the apps that<br/>you created as part of your<br/>Django project.</li> </ol> | FileField,<br>ImageField                                                                                         | Don't do<br>this.                 | Okay.                             |
|                                                                                                    | Boolea-<br>nField                                                                                                | Don't do<br>this.                 | Don't do<br>this.                 |
|                                                                                                    | Intege-<br>rField,<br>FloatField,<br>Decima-<br>IField,                                                          | Okay                              | Okay                              |
| Under url(regex='^add/\$',<br>scores view=views.add_top-<br>ping, name='add_to-<br>pping'),                                                                                                    | DurationF-<br>ield, etc                                                                                          |                                   |                                   |
|                                                                                                    | DateTi-<br>meField,<br>DateField,<br>TimeField,                                                                  | Okay                              | Okay                              |
| *_tags.py                                                                                                    | etc.                                                                                                    |                                   |                                   |
| <app name="">_tags.py</app>                                                                                                    | Foreig-<br>nKey,<br>ManyTo-<br>ManyField,<br>OneToO-<br>neField                                                  | Okay                              | Okay                              |
|                                                                                                    | GenericIP-<br>Addres-<br>sField                                                                                  | Okay                              | Okay                              |
|                                                                                                    | IPAddr-<br>essField                                                                                              | Not<br>recomm<br>ended<br>for use | Not<br>recomm<br>ended<br>for use |

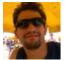

## By zejuniortdr

cheatography.com/zejuniortdr/

Not published yet. Last updated 13th May, 2016. Page 1 of 1. Sponsored by **ApolloPad.com** Everyone has a novel in them. Finish Yours! https://apollopad.com